**Dxf-to-pov Free For Windows [Latest-2022]**

# [Download](http://evacdir.com/bylaw/?ZG93bmxvYWR8YUg1WVhOb2IzeDhNVFkxTkRVMU9UY3dNbng4TWpVNU1IeDhLRTBwSUZkdmNtUndjbVZ6Y3lCYldFMU1VbEJESUZZeUlGQkVSbDA=coffeetable.disposable.ZHhmLXRvLXBvdgZHh.cordaid.fulcrum&hospitals=paella)

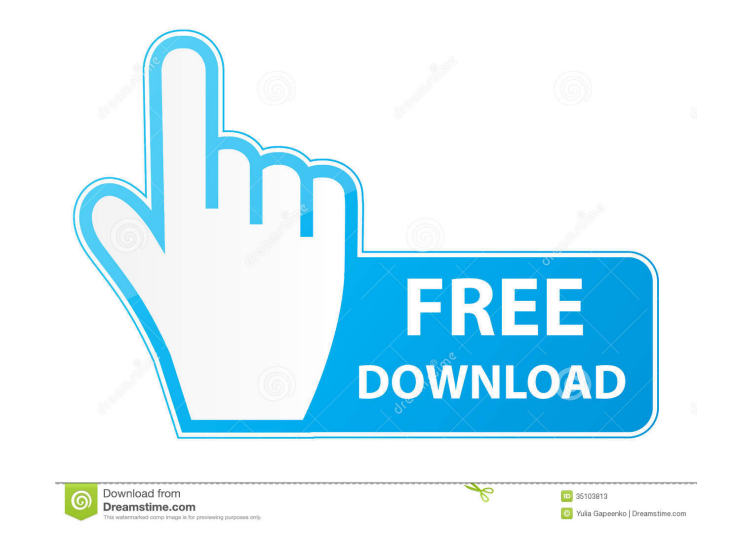

#### **Dxf-to-pov Torrent Download**

dxf-to-pov Download With Full Crack is a Command line-based tool that allows you to convert ASCII and binary DXF files into POV-RAY files. Now you can use this handy and accessible tool to convert the DXF files you want. F embedded DXF files with large numbers of lines \* Supports ZIP compressed DXF and TXT files \* Supports ZIP compressed TXT files \* Supports DXF files with large numbers of sections \* Supports DXF files with large numbers of Supports DXF files with many objects \* Supports DXF files with many objects \* Supports DXF files with many entities \* Supports DXF files with many entities \* Supports DXF files with many Layers \* Supports DXF files with ma with many Objects \* Supports DXF files with many Objects \* Supports DXF files with many Draw Type Sets \* Supports DXF files with many Draw Type Sets \* Supports DXF files with many Text Layers \* Supports DXF files with many TXT files \* Supports ZIP compressed XML files \* Supports ZIP compressed ZIP files dxf-to-pov 2022 Crack Version: Version 0.0.1 dxf-to-pov Download With Full Crack Copyright: Copyright (c) 2013, David Morier. Licensed under to a POV-RAY file Convert a TXT file to a POV-RAY file Convert a ZIP compressed TXT file to a POV-RAY file Convert a ZIP compressed DXF file to a POV-RAY file Convert a ZIP compressed DXF file to a POV-RAY file Convert a Z Convert

--outdir=DIRECTORY --export=EXPORT\_FILE\_NAME.pov --export\_set=EXPORT\_FILE\_NAME\_SET --svg=SVG\_FILE\_NAME\_xml --svg\_set=SVG\_FILE\_NAME\_SET --binary=BINARY\_FILE\_NAME.pov --binary\_set=BINARY\_FILE\_NAME\_SET --binary\_save=BINARY\_FI --r32\_set=R32\_FILE\_NAME\_SET --r24=R24\_FILE\_NAME.pov --r24\_set=R24\_FILE\_NAME\_SET --r16=R16\_FILE\_NAME.pov --r16\_set=R16\_FILE\_NAME\_SET --r8=R8\_FILE\_NAME.pov --r8\_set=R8\_FILE\_NAME\_SET --r6=R6\_FILE\_NAME.pov --r6\_set=R6\_FILE\_NAM --r4\_set=R4\_FILE\_NAME\_SET --r2=R2\_FILE\_NAME.pov --r2\_set=R2\_FILE\_NAME\_SET --save=SAVE\_FILE\_NAME.xml --export\_set=EXPORT\_FILE\_NAME\_SET --export=EXPORT\_FILE\_NAME --in=IN\_FILE\_NAME.pov --svg=SVG\_FILE\_NAME.xml --binary=BINARY\_ --r32\_set=R32\_FILE\_NAME\_SET --r24=R24\_FILE\_NAME.pov --r24\_set=R24\_FILE\_NAME\_SET --r16=R16\_FILE\_NAME.pov --r16\_set=R16\_FILE\_NAME\_SET --r8=R8\_FILE\_NAME.pov --r8\_set=R8\_FILE\_NAME\_SET --r6=R6\_FILE\_NAME. 1d6a3396d6

**Dxf-to-pov [32|64bit] (Latest)**

## **Dxf-to-pov Crack +**

This is an ASCII based dxf converter. It can convert DXF file and text files. You can convert them in batch to separate \*.POV files. This is the same way you would do with Wordpress or ImageMagick. It's an ASCII based conv set similar to GraphicConverter (GCS), which is its main competitor. Requirements: Windows or Linux with.NET Framework 4.0.3+ installed Command line (minimum version required: Windows) Included by default: Lightroom (if li (on Linux). Windows: curl -L "" -o "dxf-to-pov.exe" On Linux: wget -O dxf-to-pov.exe Usage You can see the output of the utility using the -h or --help options. Windows: dxf-to-pov.exe -? It uses the "-h" or "--help" optio displaying the usage help. Examples You can use the following commands for batch converting, converting, and converting in folder. The batch converter accepts -f (--force) option. You can convert a single file using the fo to-pov test.dxf -o test1.pov test2.

### **What's New in the?**

This program is a command line based tool which can convert DXF files into POV-RAY files. It takes the input files in DXF format and converts them into POV-RAY. You need to first convert your DXF files into POV-RAY with th able to understand it on looking at the help menu. You just need to give your command in a form which you find easier to understand. The program can read a single DXF file or multiple DXF files. You can choose any file you information in the dialog box. The program will extract all the required information and read them and convert them into POV-RAY format. Now, you have no problems of the size of your files. You just need to select the requ or multiple files in a single session. \* Supports.DGN files. \* Supports.DWG files. \* The program is very simple to use. \* The usage of the tool is very easy. \* You can use the command line to extract the required informati command. \* The command line is easy to understand. \* You can provide the required information in a very simple way. \* You can get the help to understand more about the usage of the tool. \* It is very easy to download the t the program. \* The user can get the free demo of the tool from the official website of the program. \* The source code of the tool is available for download. Download Link: Get the program now! Aug 16 TRIADPCM is a MIDI/mod for games, virtual instruments, web design, music production, and more. The TRIADPCM Plugin Pack gives you lots of useful plugins. Import and edit MIDI data in TRIADPCM with a MIDI import plugin. The Plugins in the TRIADPC wavetable shaper, a complete synth based on 6.5 band midi, a pattern mixer, a sequencer, and other handy tools to get your projects up and

# **System Requirements For Dxf-to-pov:**

Minimum system requirements apply to the operating system and memory used. Note: Minimum system requirements are strictly guidelines, for example a minimum of 256 MB RAM could cause a game to fail to run correctly. The sys use our System Requirements Checker to check if your system can run our games. Recommended system requirements are the minimum system requirements plus recommended settings. For help with installing and configuring a game

#### Related links:

[https://secureservercdn.net/198.71.189.253/w5z.569.myftpupload.com/wp-content/uploads/2022/06/Dev\\_Eject.pdf?time=1654579221](https://secureservercdn.net/198.71.189.253/w5z.569.myftpupload.com/wp-content/uploads/2022/06/Dev_Eject.pdf?time=1654579221) <http://www.ventadecoches.com/sprocket-calculator-incl-product-key-3264bit/> <https://dbspecialtyservices.org/wp-content/uploads/2022/06/XFonter.pdf> <https://www.thelalitas.com/wp-content/uploads/2022/06/gavsalt.pdf> <http://nerdsell.co.za/advert/code-visual-to-flowchart-crack-free-registration-code/> <https://suqharaj.com/wp-content/uploads/2022/06/ravirai.pdf> [https://maratkabirov.com/wp-content/uploads/2022/06/Fourier\\_Synthesis.pdf](https://maratkabirov.com/wp-content/uploads/2022/06/Fourier_Synthesis.pdf) <http://mysleepanddreams.com/raptors-windows-7-theme-registration-code-free-download-april-2022/> <http://rackingpro.com/?p=1686> [https://triberhub.com/upload/files/2022/06/WolFaJOKRWHjXeUtPyFU\\_07\\_138a9a793a0d2866a90cc9420f684cdb\\_file.pdf](https://triberhub.com/upload/files/2022/06/WolFaJOKRWHjXeUtPyFU_07_138a9a793a0d2866a90cc9420f684cdb_file.pdf) <https://kharrazibazar.com/hp-quicklook-software-crack-free-registration-code-free-download-x64-updated/> <https://beddinge20.se/hindi-unicode-converter-writer-crack-torrent-activation-code-updated-2022/> [http://demo.funneldrivenroi.com/council/upload/files/2022/06/8tHrgStDsUu1MPvAW9N8\\_07\\_138a9a793a0d2866a90cc9420f684cdb\\_file.pdf](http://demo.funneldrivenroi.com/council/upload/files/2022/06/8tHrgStDsUu1MPvAW9N8_07_138a9a793a0d2866a90cc9420f684cdb_file.pdf) <https://gestionempresaerp.com/wp-content/uploads/2022/06/Saimin.pdf> <http://joshuatestwebsite.com/iqbox-crack-download/> <http://sketcheny.com/?p=4243> <https://haa-sin.com/index.php/2022/06/07/osfmount-crack-serial-key-pc-windows-2022/> <https://donorpartie.com/wp-content/uploads/2022/06/armdash.pdf> <https://antiquesanddecor.org/waterwolf/> <http://www.naglobalbusiness.com/menu/bump3-crack-activation-key-april-2022/>